## Epidemiology for PhD students

Bendix Carstensen Steno Diabetes Center Copenhagen Gentofte, Denmark http://BendixCarstensen.com/EpiPhD/F2019

Department of Biostatistics, University of Copenhagen, Spring 2019

From /home/bendix/teach/Epi/KU-epi/slides/slides.tex Monday 8th April, 2019, 16:46

1/ 31

# Splitting the follow-up

Tuesday 9 April 2019

Epidemiology for PhD students Department of Biostatistics, University of Copenhagen, Spring 2019

http://BendixCarstensen.com/EpiPhD/F2019 rec-split

#### Stratification by age

- If follow-up is rather short, age at entry is OK for age-stratification.
- $\blacktriangleright$  If follow-up is long, use stratification by categories of current age, both for no. of events,  $D$ , and risk time,  $Y$ .
- $\bullet$   $(D, Y)$  is the fundamental observation in follow-up studies.

Two  $\frac{1}{\sqrt{5}}$   $\frac{3}{\sqrt{2}}$ 

Follow-up One  $\begin{array}{c} 4 \\ 3 \end{array}$ 

Age-scale  $\frac{1}{35}$  40

Splitting the follow-up (rec-split) 2/ 31

#### Representation of follow-up data

- In a cohort study we have records of (Events, Risk time).
- $\triangleright$  Follow-up data for each individual must have (at least) three
	- variables:
		- $\triangleright$  Date of entry entry date variable.
		- $\triangleright$  Date of exit exit date variable
	- $\triangleright$  Status at exit fail indicator-variable  $(0/1)$
- $\triangleright$  Specific for each type of outcome.

Splitting the follow-up (rec-split) 3/ 31

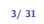

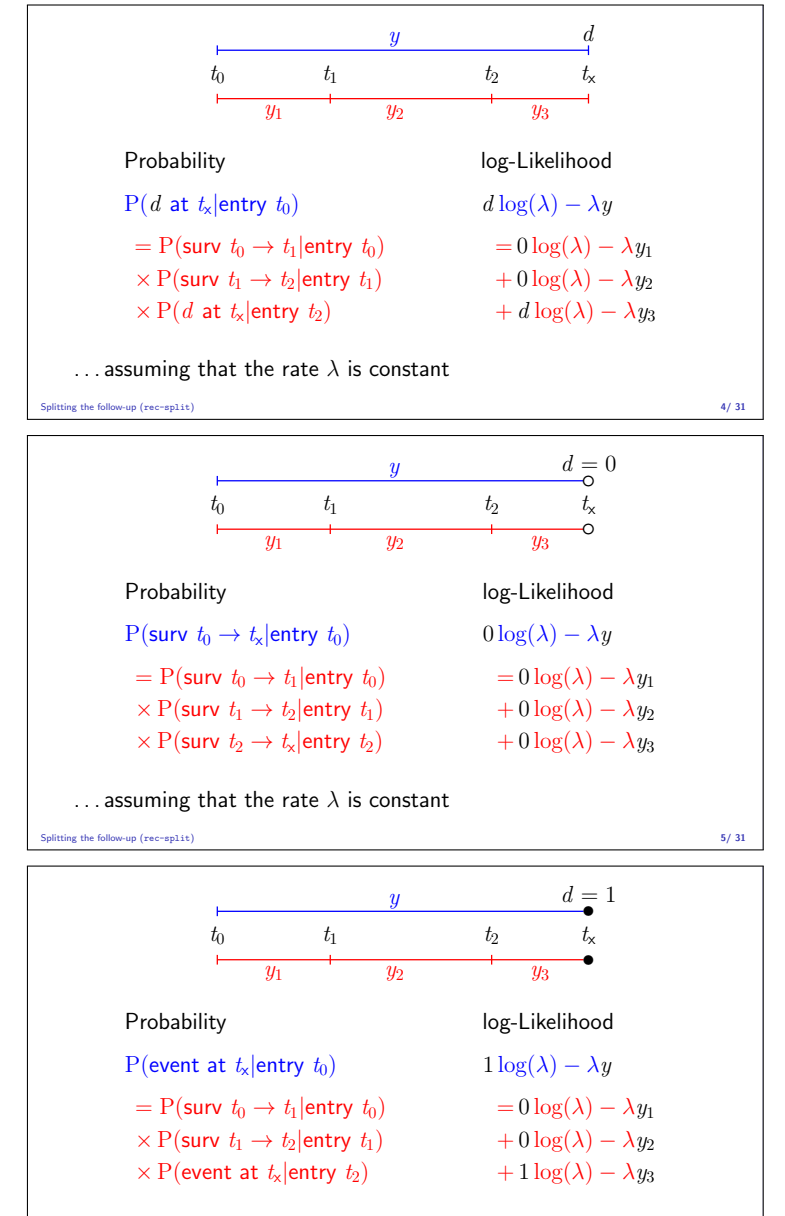

... assuming that the rate  $\lambda$  is constant

 $\sin x$  the follow-up (rec-split) 6/31

### Aim of dividing time into bands:

- $\triangleright$  Compute rates in different bands of:
	- $\overline{\phantom{0}}$  age  $\overline{\phantom{a}}$  calendar time
	- $\blacktriangleright$  disease duration
	- $\blacktriangleright$  . . . .
	- $\blacktriangleright$  Allow rates to vary along the timescale:

 $0 \log(\lambda) - \lambda y_1$ <br>+  $0 \log(\lambda) - \lambda y_2$ <br>+  $0 \log(\lambda_2) - \lambda_2 y_2$ <br>+  $0 \log(\lambda_3) - \lambda_2 y_2$ +  $0 \log(\lambda) - \lambda y_2$   $\longrightarrow$  +  $0 \log(\lambda_2) - \lambda_2 y_2$ <br>+  $d \log(\lambda) - \lambda y_3$   $+ d \log(\lambda_3) - \lambda_3 y_3$  $+ d \log(\lambda_3) - \lambda_3 y_3$ 

Splitting the follow-up (rec-split) 7/ 31

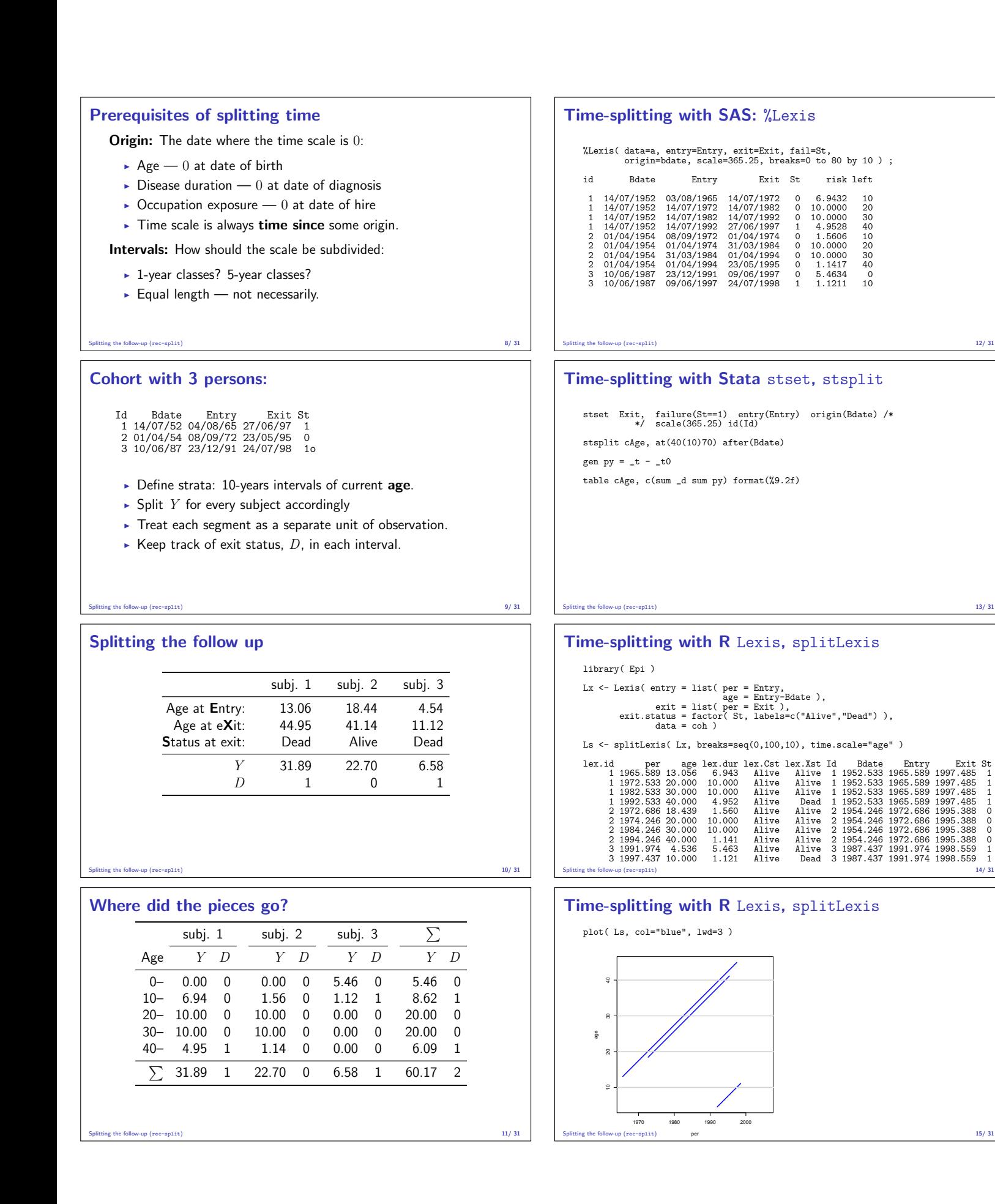

1 1952.533 1965.589 1997.485<br>1952.533 1965.589 1997.485

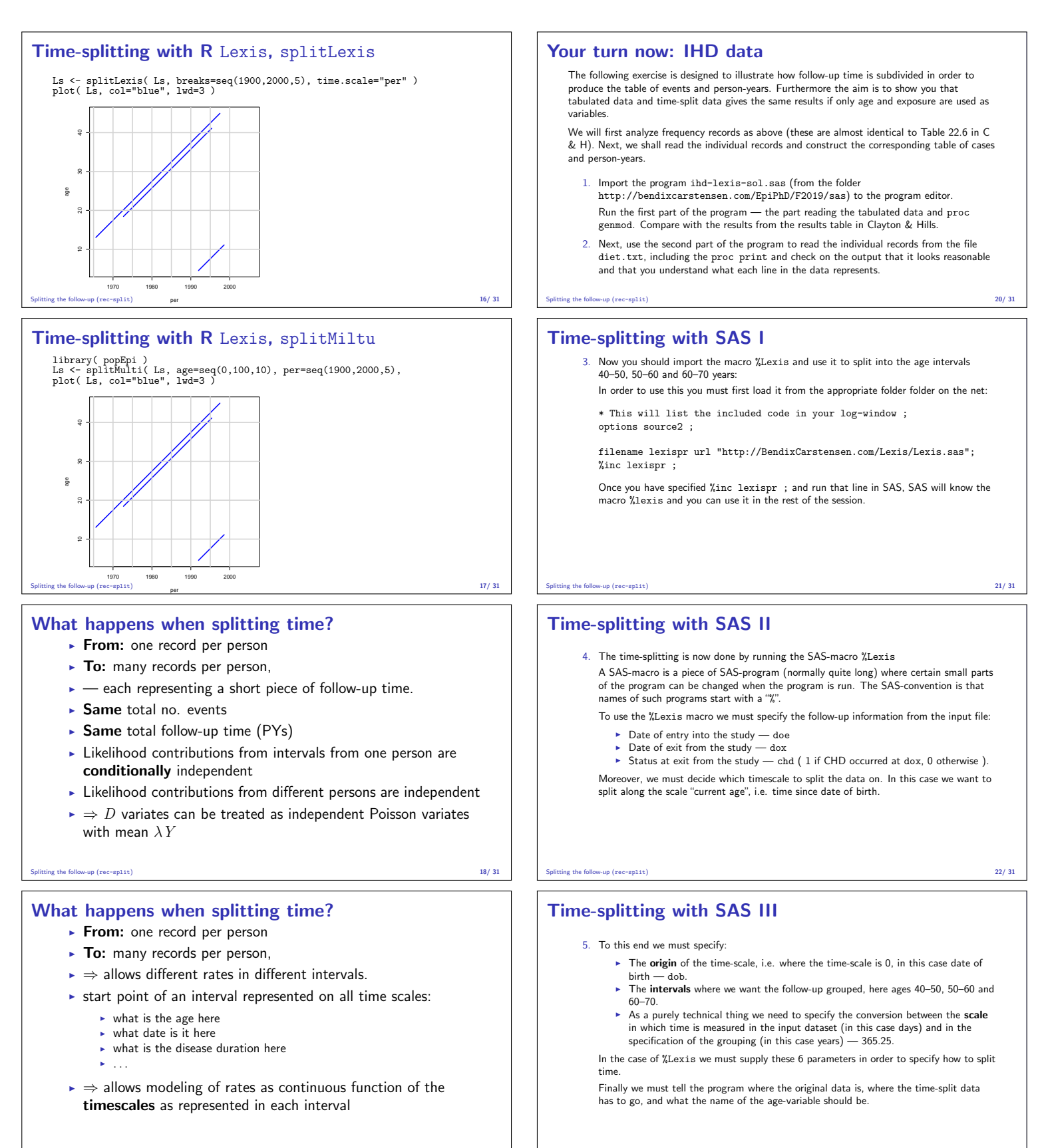

Splitting the follow-up (rec-split) 23/ 31

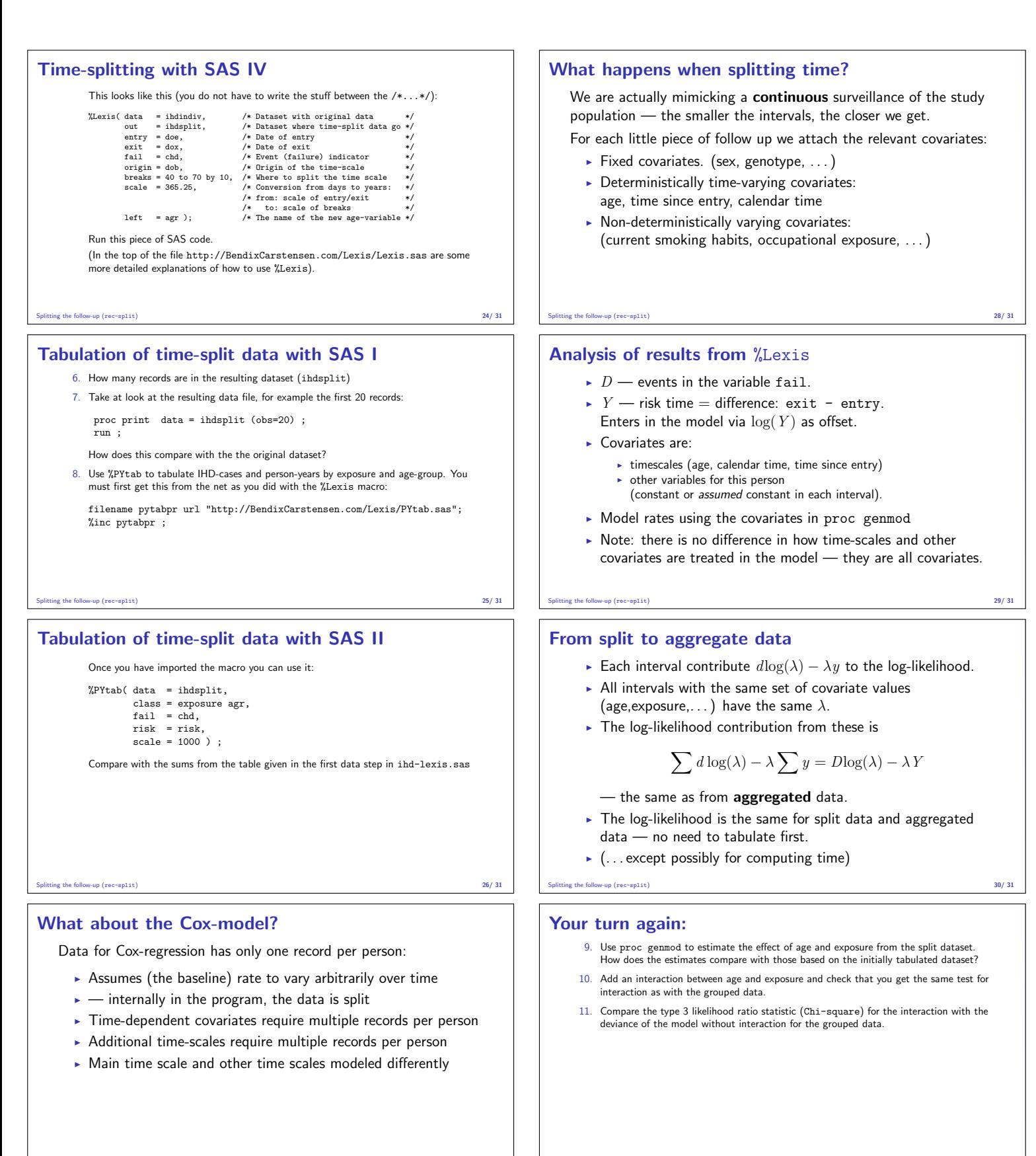

Splitting the follow-up (rec-split) 31/ 31